## **SIEMENS**

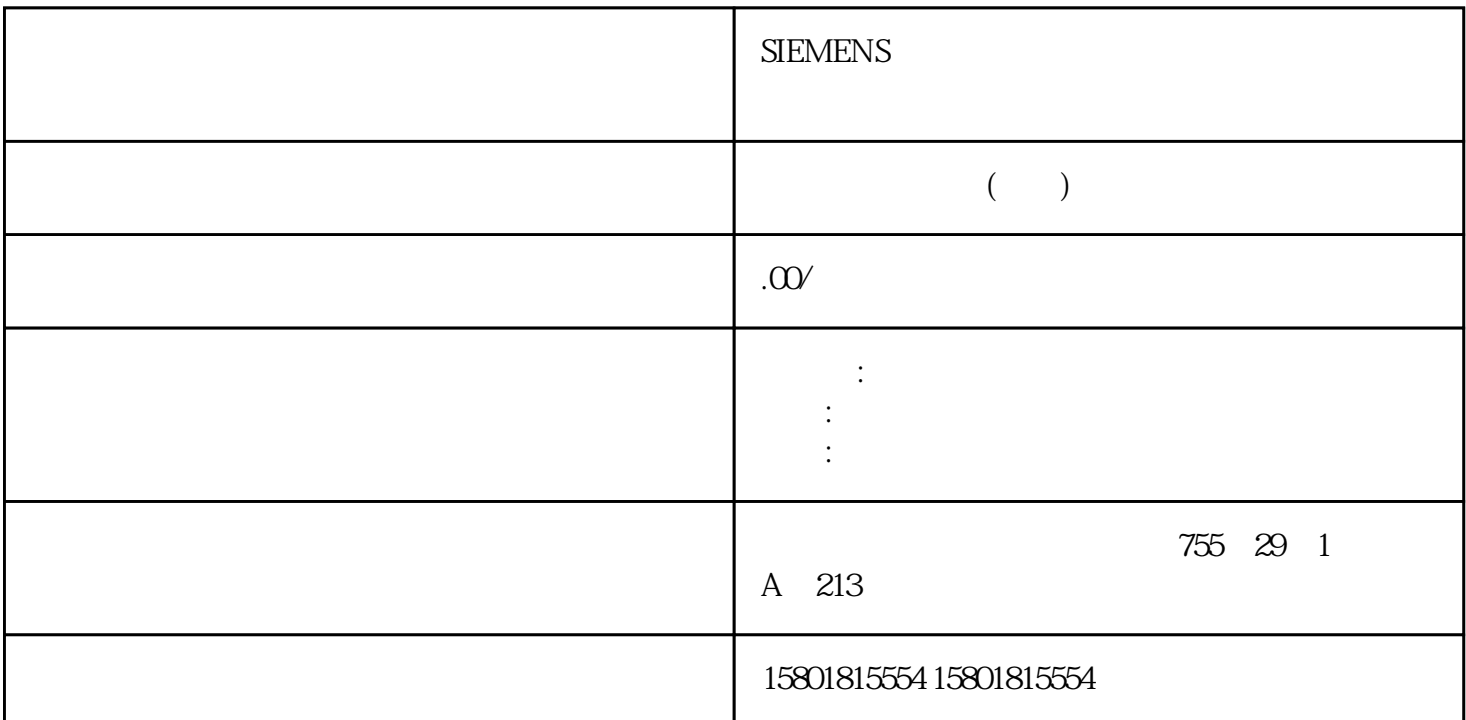

and  $CPU$  and  $CPU$  are  $CPU$  when  $CPU$  are  $CPU$  and  $RPU$  $SFB$  (  $217$ )  $(238)$  $250$ 

 $0 \t 1$  $\alpha$  , we define the set of  $\alpha$  $53$  CPU 31xC 198 , 03/2011, A5E00432666-05 1.<br>SIMATIC HW Config 2 CPU " "  $HWConfig 2. CPU$ <br>3.  $\cdot\cdot\cdot\cdot\cdot$  New Config 2. CPU

 $\ddots$  " $\qquad \qquad 3$  "" " $\qquad \qquad$ " " $\qquad \qquad 4$ - Simple and Compile) HW Config 5. CPU STOP<br>
" PLC > ...." (Download to Module...) CPU CPU  $PLC >$   $\ldots$  (Download to Module...)<br>CPU  $6$ 现在数据即存储在 CPU 的系统数据存储器中。6. 启动

CPU and the contract of the state of the state of the state of the state of the state of the state of the state of the state of the state of the state of the state of the state of the state of the state of the state of the  $\degree$  F1"  $\overline{0}$ , and the contract of  $\sim$  1, where  $\sim$  1, where  $\sim$  1, where  $\sim$  1, where  $\sim$  1, where  $\sim$  1, where  $\sim$  $\frac{1}{\sqrt{2\pi}}$ 

 $($  )  $/$   $)$   $($   $)$   $/$   $($ 2147483647(231 - 1)2147483647(231 - 1)

 $\frac{1}{2}$  $-231$   $-1$   $1 +231-10$   $0 1$  $0 \t 1 \t 0 \t 255$  $0$  A/k B/cPU  $\frac{u}{\sqrt{u}}$  $\overline{y}$  $\frac{1}{1}$  is the set of  $\frac{1}{1}$  kHz , experimentally define the contract of  $1$ kHz,只能读取"计数值"。在用户程序中实现功能步骤在用户程序中控制各种功能。 为此,可调用下列系统函数块:功能 SFB计数 SFB COUNT (SFB 47)频率计数 SFB FREQUENC (SFB 48)脉冲宽度调制 SFB PULSE (SFB 49)SFB 在"标准库"的"系统函数块"下。以下各节可帮助您为您的应 用设计用户程序。可以通过"计数"子模块中设置的输入地址(I 地址)直接在"计数"模式下读取实际计数值并在"频率计数"模式下读取实际频率值。调用 SFB SFB CALL SFB 47, DB30 SFB  $(217)$ 238)』和『脉冲宽度调制的步骤 (页 249)』各节中介绍。可以通过以下方式访问参数:● DB 号和 DB juedui DB DB  $\blacksquare$  $SFB$ ,  $SFB$  $54$  CPU 31xC:  $206$  ,  $03/2011$ , A5E00432666-05<sup>e</sup> (OB1)SFB SFB  $\rm SFB$ OB1 OB SFB I/O  $\alpha$  , and it is the set of  $(I \cap I/O)$  $\hspace{1cm}$  /  $\hspace{1cm}$  (  $\hspace{1cm}$  )  $\hspace{1cm}$  " HW Config" Config  $\mathbb{C}$ PU  $24$  V  $($  $\left(\begin{array}{ccc} \hspace{2.5cm} & & \hspace{2.5cm} \end{array}\right)$ kHz  $\blacksquare$  $I/O$  $1\,\text{kHz}$  $0<sub>0</sub>$ 0 32  $1 \text{ ms}$  4,294,967 s 49 17<br>2 47  $125 \text{ ns}$  536 ms 8 56 125 ns 536 ms(8 56  $\sqrt{a}$ , the contract of the contract of the contract of the contract of the contract of the contract of the contract of the contract of the contract of the contract of the contract of the contract of the contract of the contrac 围。 这将指定应用于"一次计数"和"周期性计数"操作模式下的开始值或结束值的计数限值。在参数  $\epsilon$ 或装载值开始沿正方向计数,直到达到分配的结束值 -  $1$  $\frac{1}{\sqrt{1-\frac{1}{\sqrt{1-\frac{1$  $\sqrt{2}$  $(226)$  / /  $(STS$  OFLW)  $(STS$  UFLW)  $(STS$  OFLW)  $(STS$   $ZP)$  $\overline{0}$  0  $\overline{0}$  0  $\overline{0}$  $CPU$  0

 $\mathbb{C}$ PU  $\mathbb{C}$  $($  )  $)$  – CPU – CPU – CPU 向上或向下计数。– 计数限值设置为最大计数范围。– 计数限值处发生上溢或下溢时,计数器将跳至相  $-$  CPU  $-$  CPU  $-1$ 计数器从装载值开始计数。– 您也可以超出计数下限进行计数。 – CPU – CPU –  $\qquad \qquad$  (  $1$  and  $($  $(226)$ 计数器从装载值开始计数。– 也可以超出计数上限进行计数。 , and the contract of the contract of  $\mathbb{C}$  PU  $\mathbb{C}$  $-$  CPU  $-$  CPU 向上或向下计数。– 在相应的计数限值处上溢或下溢时,计数器将跳至装载值并从该值开始恢复计数。–  $-$  CPU  $-1$  $-$  –  $-$ ,  $-$  CPU  $-$  CPU  $-$  1 , respectively. The contract of the contract of the contract of the contract of the contract of the contract of the contract of the contract of the contract of the contract of the contract of the contract of the contract  $\begin{array}{ccc} {\rm SFB\,COUNT\,(SFB} \\ {\rm SW\_GATE} \end{array}$ 47)  $\text{SW\_GATE}$  / DO  $\sqrt{a}$ 景数据块中可用)说明如果您已通过参数分配窗口将"输出特性"参数设置为"不比较",则将进行以 SFB CTRL\_DO SET\_DO STS\_DO  $STS_CMP$   $IDB$   $SFB$   $SFB$  $\begin{picture}(180,190) \put(0,0){\line(1,0){155}} \put(10,0){\line(1,0){155}} \put(10,0){\line(1,0){155}} \put(10,0){\line(1,0){155}} \put(10,0){\line(1,0){155}} \put(10,0){\line(1,0){155}} \put(10,0){\line(1,0){155}} \put(10,0){\line(1,0){155}} \put(10,0){\line(1,0){155}} \put(10,0){\line(1,0){155}} \put(10,0){\line(1,0){155}}$  $\angle$  JOB\_DONE = TRUE  $\angle$  JOB\_OVAL  $\angle$  /A A  $\mathbb A$  $\alpha$  $"$ SFB SFB LATCHVAL  $\begin{array}{ccc} \circ & \circ & \circ \\ \circ & \circ & \circ \end{array}$  STOP-RUN  $\bullet$ LATCHVAL